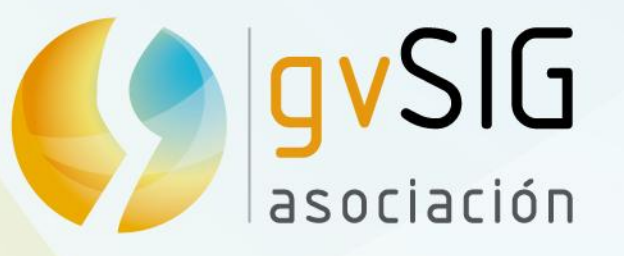

# El proyecto gvSIG

**Alvaro Anguix** Director General aanguix@gvsig.com **Victoria Agazzi** Responsable Comunidades vagazzi@gvsig.com

**Valenty Gonzalez** Director Latinoamérica y Caribe Responsable de formación vgonzalez@gvsig.com

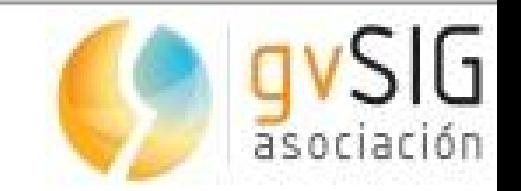

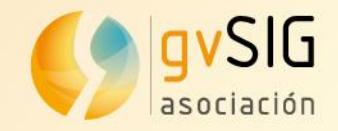

### Contenidos

1. Presentado gvSIG. Origen y evolución del proyecto

- 2. Características y capacidades gvSIG
- 3. gvSIG y las IDES

4. Comunidades y colaboración: Asociación gvSIG

5. Preguntas. Debate

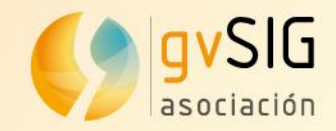

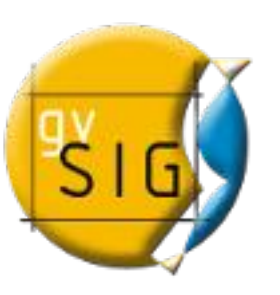

### 1. Origen de gvSIG

La Conselleria de Infraestructuras y Transporte de la Generalitat Valenciana (Ministerio Regional) en 2002 decide migrar a Software Libre sus Sistemas de Información

> *¿En qué se gasta el dinero público? Se decide invertir en desarrollo en lugar de gastar en cajas negras*

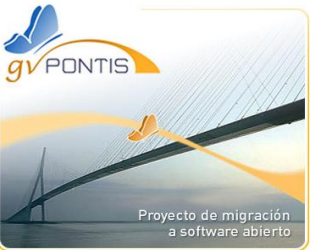

Objetivo: un desarrollo sostenible y equilibrado a través de la independencia tecnológica

Estudio por áreas

Ofimática<sup>O</sup> Sistemas Operativos<sup>o</sup> Comunicaciones **O** Desarrollos corporativos SIG y CAD<sup>8</sup>

*Se estudia la posibilidad de desarrollar un cliente SIG de escritorio*

www.gvsig.com

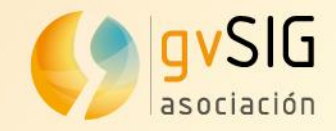

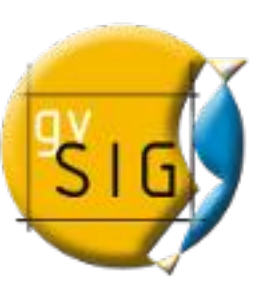

## 1. Origen de gvSIG

Necesidades de los usuarios

Análisis de los distintos SIG y CAD

Visualización – Consulta – Edición-Análisis espacial – Topología – Maquetación - Impresión

ArcView – ArcGIS – MapInfo – Geomedia - Jump – Grass – AutoCAD – MicroStation - IntelliCAD

El 90% de los usuarios utiliza el 20% de las funcionalidades

Cuando una solución no existe...se inventa

En 2003 se publica un concurso público para desarrollar gvSIG

No se comienza desde cero, reutilización de librerías

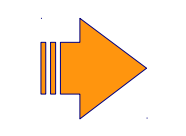

Geotools2 – JTS – log4java – Batik – Castor – Ermapper – JUMP – MapServer – UDIG – DGNLib – GDAL – Proj4 - ...

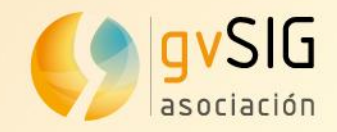

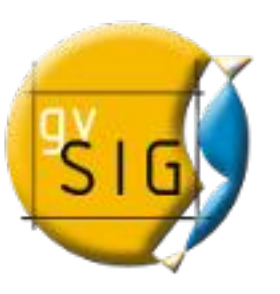

### 1. Origen de gvSIG

- gvSIG nació en 2004 en la Conselleria de Infraestructuras y Transporte (España).
- Dentro de un proceso de migración a software libre (gvPontis).
- El objetivo inicial: disponer de un completo SIG capaz de sustituir a las aplicaciones privativas.
- Dos productos generales: gvSIG Desktop (PCs) and gvSIG Mobile (dispositivos móviles).
- Bajo licencia GNU/GPL (binarios, código fuente y documentación; *libertad* de uso, distribución, estudio y mejora ).

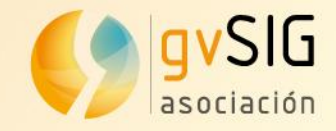

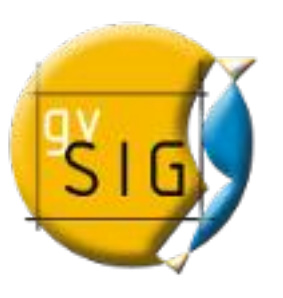

# 1. Cronología de gvSIG

● **Origen (2004)**

#### ● Rápida evolución de la Comunidad gvSIG:

- Usuarios
- Desarrolladores
- **Red de empresas. Generar riqueza.**
- Estructura Profesional gvSIG (coordinando la comunidad)
- **Asociación gvSIG (2009)**
- Local/Sectorial/lingüístico.. **Comunidades de interés** (2010)
- Continuamos creciendo...**conquistando nuevos espacios**

**Proyecto orientado a usuarios Orientación a la demanda**

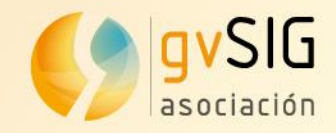

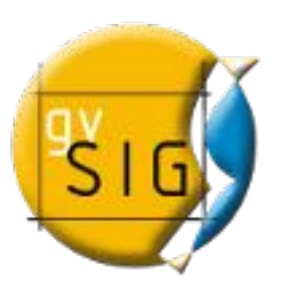

### 1. gvSIG Desktop en 2012

• gySIG Desktop es actualmente uno de los SIG más completos.

gvSIG has nice vector data editing functions. Users can easily digitize lines by snapping vertices to existing nodes and generate correct topology. With an easy-to-configure locator map, gvSIG immediately reveals where you are in your dataset. Some GIS professionals believe that gvSIG is becoming close to replacing ESRI ArcMap software. (National Geospatial Technology Center of Excellence. 2010)

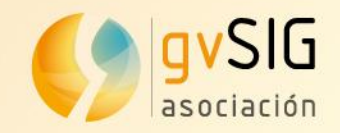

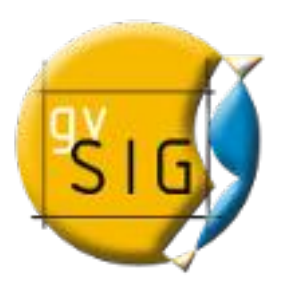

## 1. gvSIG Desktop en 2012

Unos pocos datos...

- $Traducido a +25 idiomas$
- Descargas: +90países; +100.000 descargas directas de 1 sola versión.
- Listas de correo; + 6.000 usuarios. Red social: Planet, blog, twitter, facebook,...
- Eventos 2012: España (8), Italia (5), Francofonía (2), Latinoamérica y Caribe (4)+Uruguay (2), Brasil (3), , Argentina (3), Chile (1), Rusia
	- $(1)$ ...

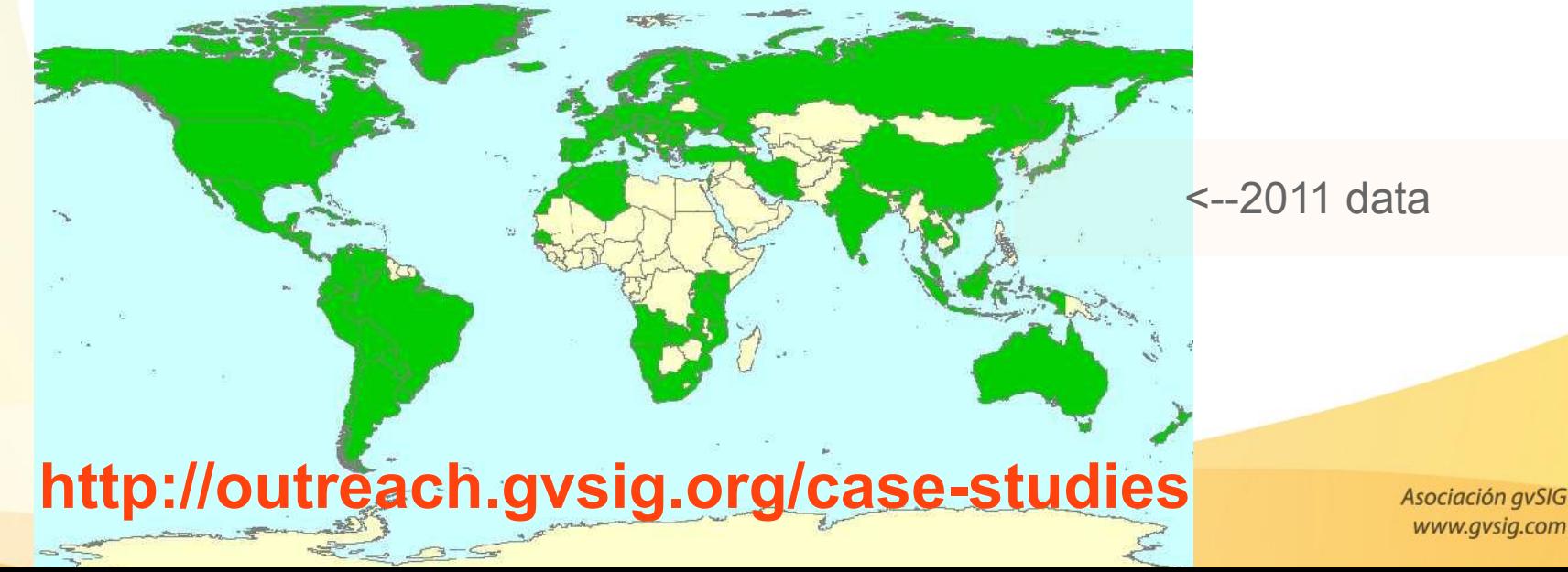

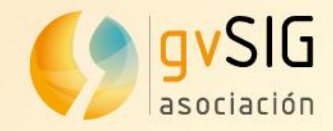

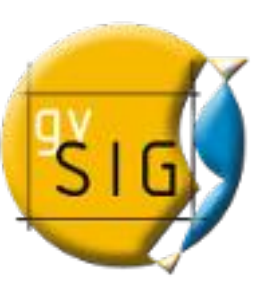

Unos pocos datos...

Desde sus orígenes podemos hablar de que gvSIG se ha constituido en un proyecto de éxito y referencia.

….. al menos de cierto éxito y cierta referencia.

**¿Porqué? Algunas claves gvSIG**

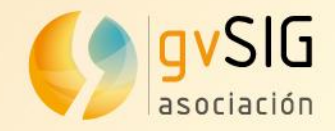

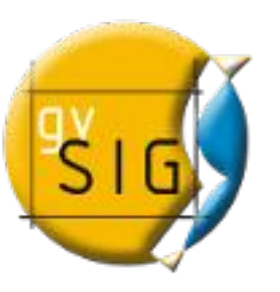

Cómo interpretamos el modelo Software Libre: Compartir y colaborar

- **Acceso** a fuentes y binarios sin restricciones
- **Soporte**: Listas de correo.
- **Ofrecer** todo tipo de colaboración y apoyo.

Objetivo: Crear escenarios para enriquecer el proyecto.

"Dar 100 y pedir 10"

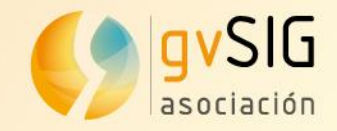

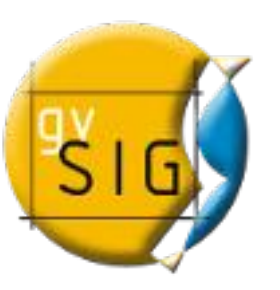

Sinergias entre los principales actores

- Administración
- **Empresa**
- **Universidad**

### Encontrar el espacio común donde si todos suman, todos ganan

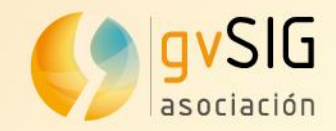

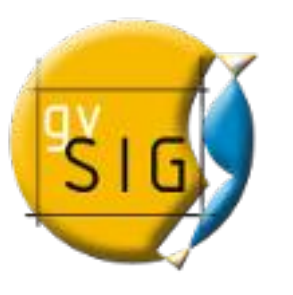

- Administración:

- Empresa:

- Independencia tecnológica
- Optimización de la inversión. ¿Dedicada?
- Tejido Industrial de Calidad
- Eliminar dependencia leonina de "las grandes"
- Especialistas en marxas  **Tecnología** 
	- Aumento de competitividad
	- Independencia para fijar su plan estratégico.
	- Modelo de negocio a partir del Software libre

- Universidad:

- Favorecer salida profesional
- Proyectos I+D+i
- Relación Universidad Empresa

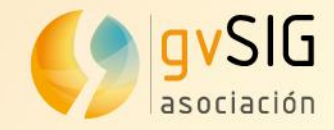

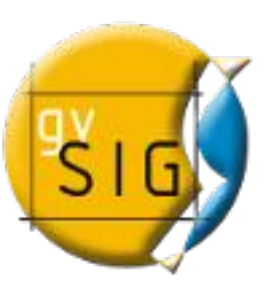

# 1. Objetivo gvSIG

# Y centrarnos en el objetivo de un Nuevo modelo de Producción

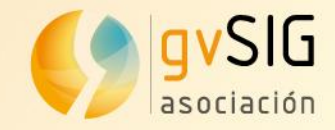

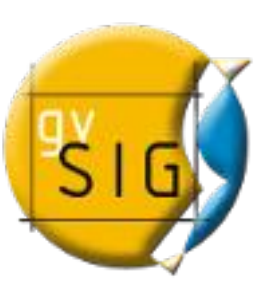

## 1. Objetivo gvSIG

### Un nuevo modelo de Producción

Compartir el Conocimiento vs Especulación Colaboración y Solidaridad vs Rivalidad Progreso Colectivo vs Intereses Individuales

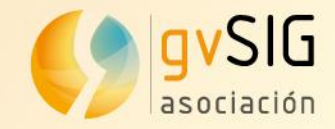

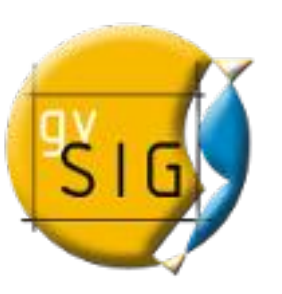

### 1. Objetivo gvSIG

### Un nuevo modelo de Producción

Qué nos permita producir Más Qué nos permita producir mejor Qué nos permita producir de manera más justa

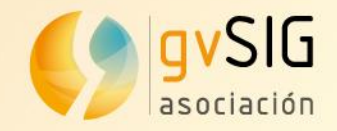

### Contenidos

1. Presentado gvSIG. Origen y evolución del proyecto

2. Características y capacidades gvSIG

3. gvSIG y las IDES

4. Comunidades y colaboración: Asociación gvSIG

5. Preguntas. Debate

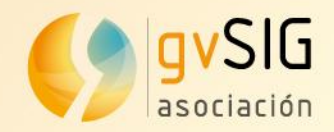

gvSIG Desktop es uno de los SIG libres más completos. Con él es posible la gestión integral de la Información Geográfica. Incluye funcionalidades SIG e IDE. Está traducido actualmente a más de 24 idiomas.

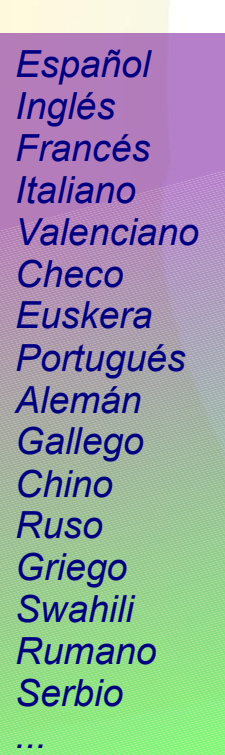

- *S* Visor IG: formatos raster y vector, CRS, ...
	- Simbología: temáticos, personalizados,
	- Etiquetado
- Geoprocesos
- Mapas/Layouts
- Edición y creación de IG
- Teledetección y proces. imágenes
- Gestión de metadatos
- Acceso a IDEs: wms, wfs, wcs, wps, ...
- *Publicación capas IDE: Mapserver/Geoserver*
- SIG 3D: vistas planas y de globo
- *C* LIDAR: visor y procesamiento, etc.

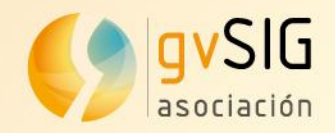

#### gvSIG Desktop desde un punto de vista más técnico:

- Software Licencia GNU/GPL: 4 libertades
- Desarrollado en Java
- Utiliza librerías GIS: gdal, geotools, JTS, etc.
- Binarios multiplataforma: Linux, Windows y Mac.
- Estructura modular
- Núcleo + plugins (extensiones)

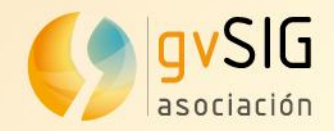

#### gvSIG como cliente integral: SIG + IDE

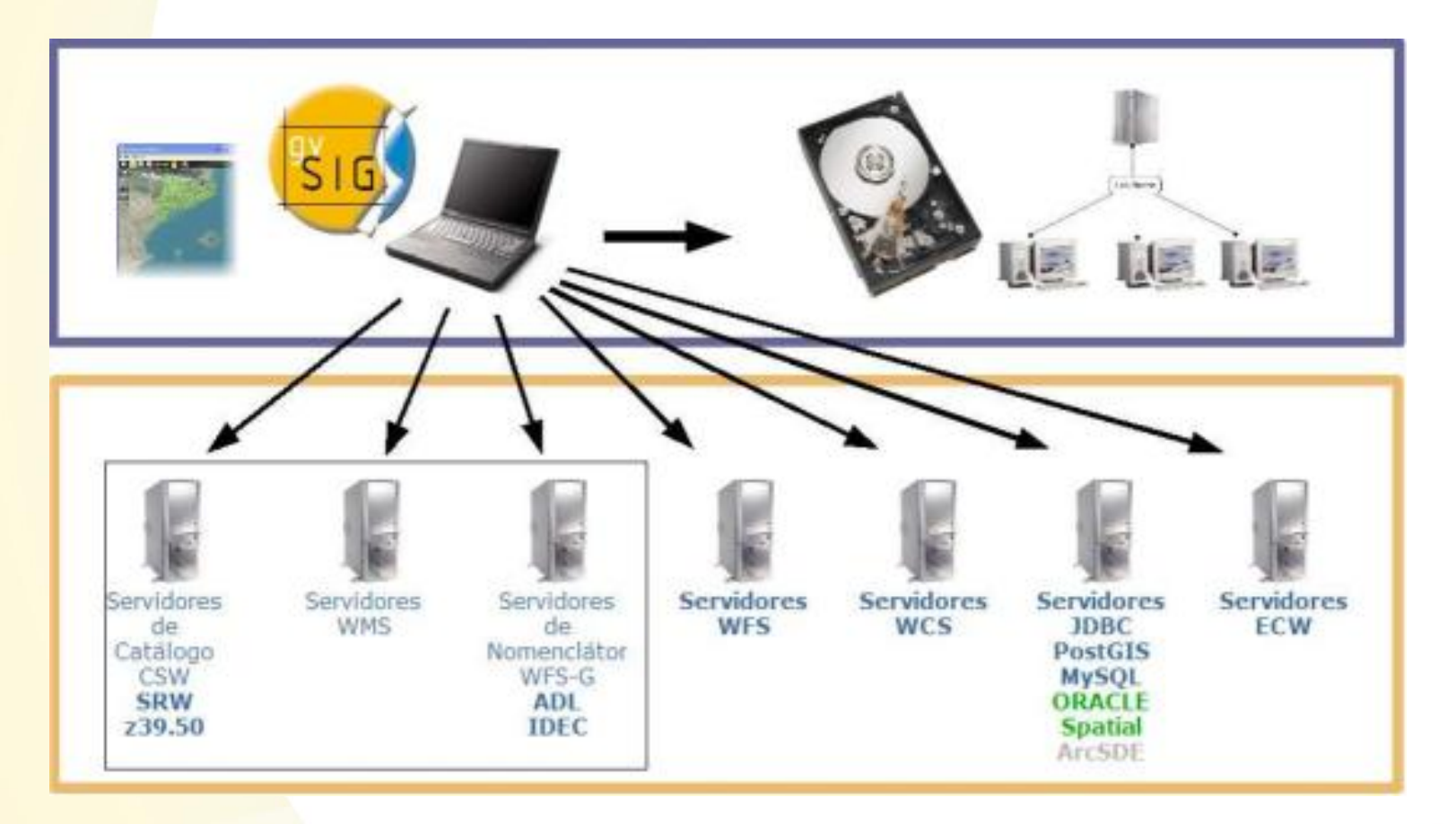

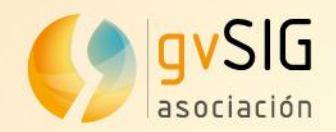

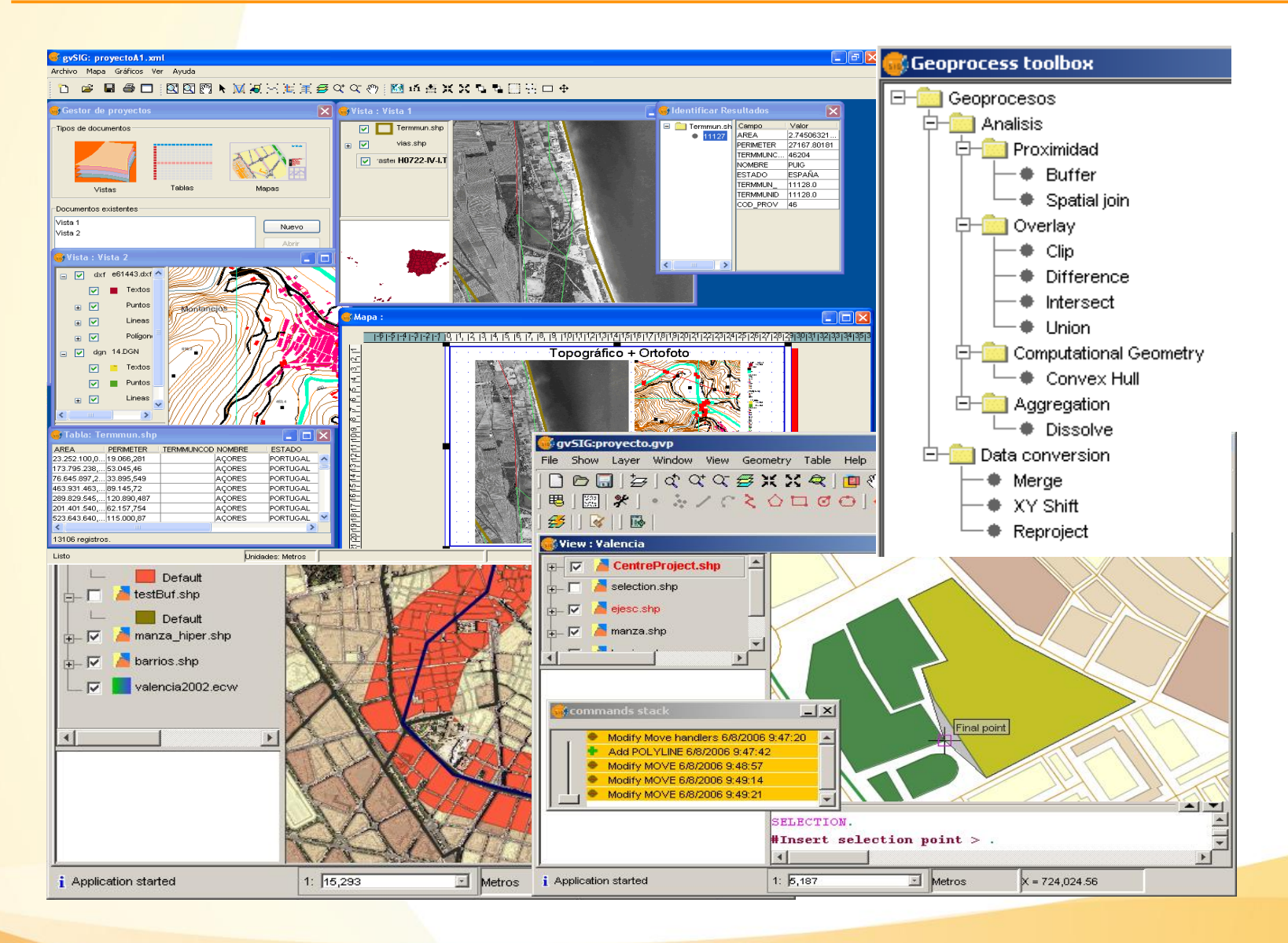

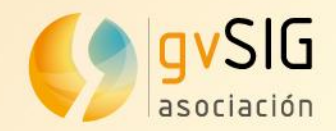

#### Simbología temática: expresiones e intervalos

<http://www.youtube.com/watch?v=7ordpQkfh-8>

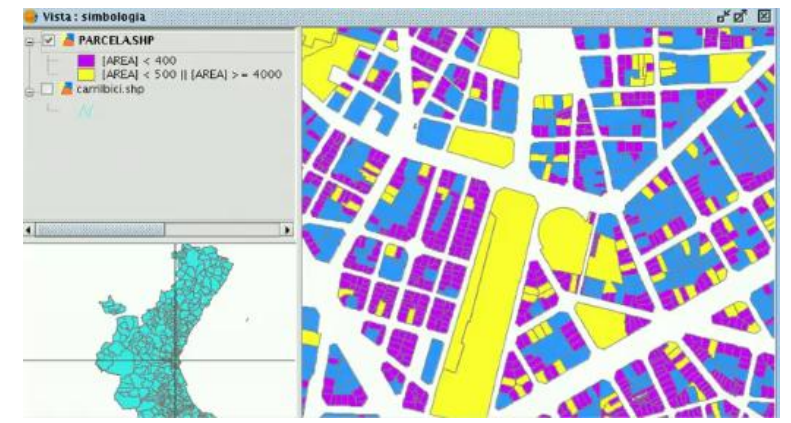

#### Simbología de barras y tartas <http://www.youtube.com/watch?v=4EesSRoQcDo>

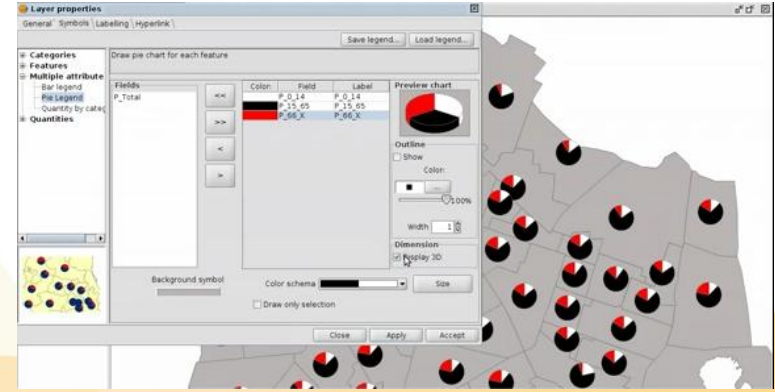

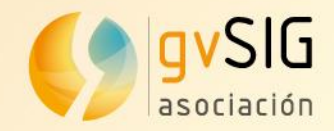

#### Geoprocesos: sobre capa wfs, área de influencia e intersección

<http://www.youtube.com/watch?v=iiNxJ1JMKls>

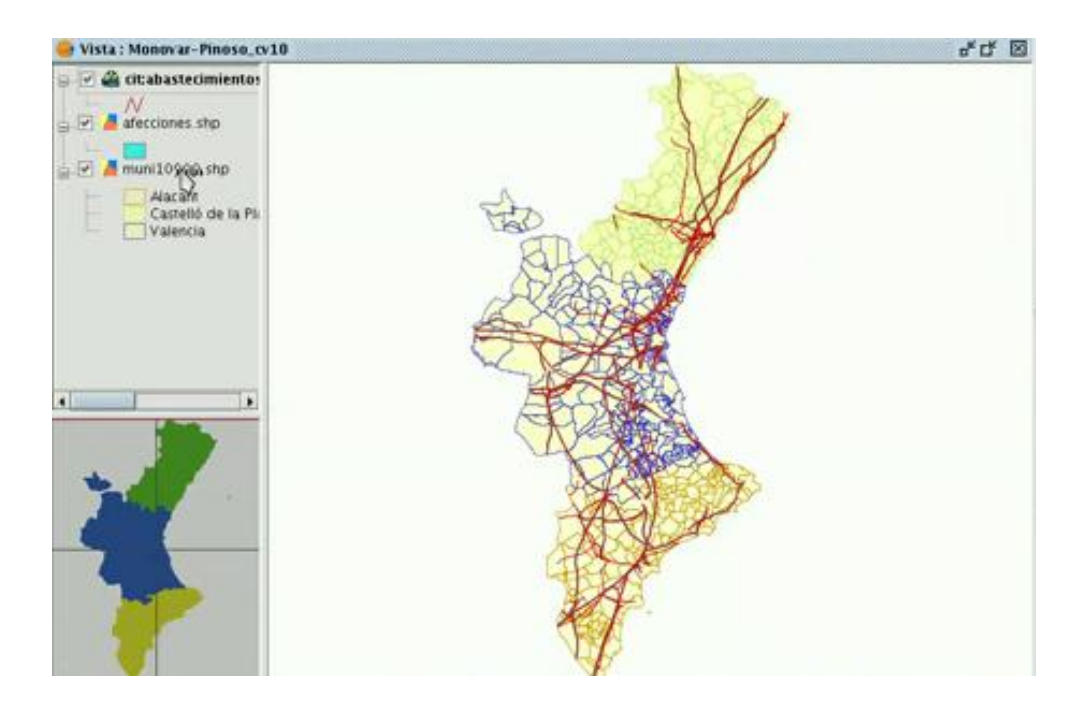

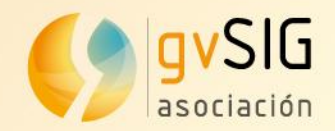

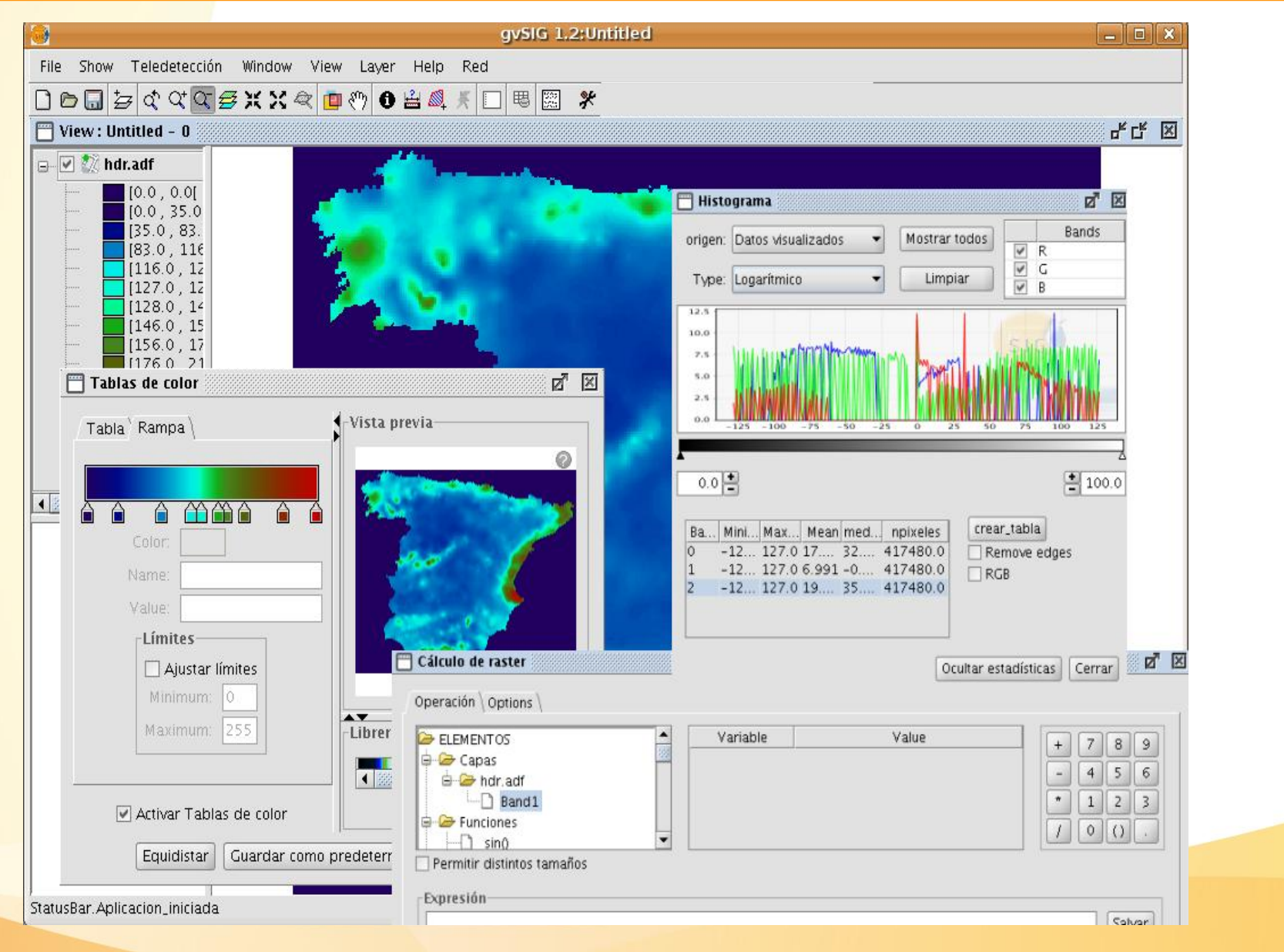

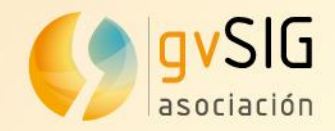

Raster: realce, transparencia, bandas <http://www.youtube.com/watch?v=B9illsVn-hc>

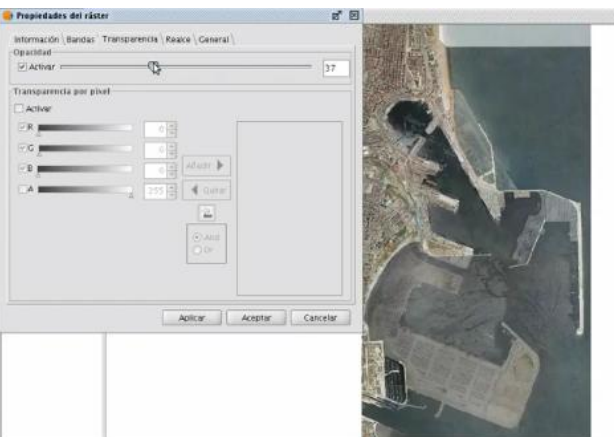

#### Raster: georreferenciación [http://www.youtube.com/watch?v=kQjo\\_m2rda4](http://www.youtube.com/watch?v=kQjo_m2rda4)

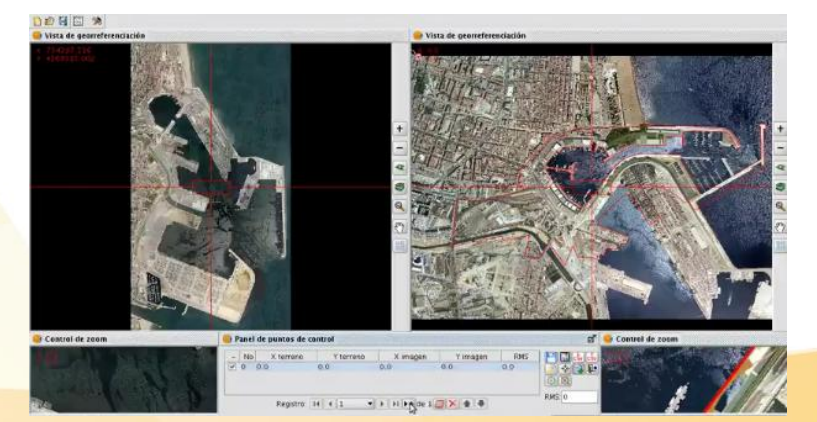

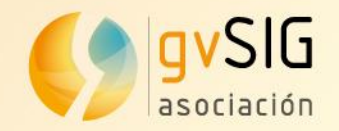

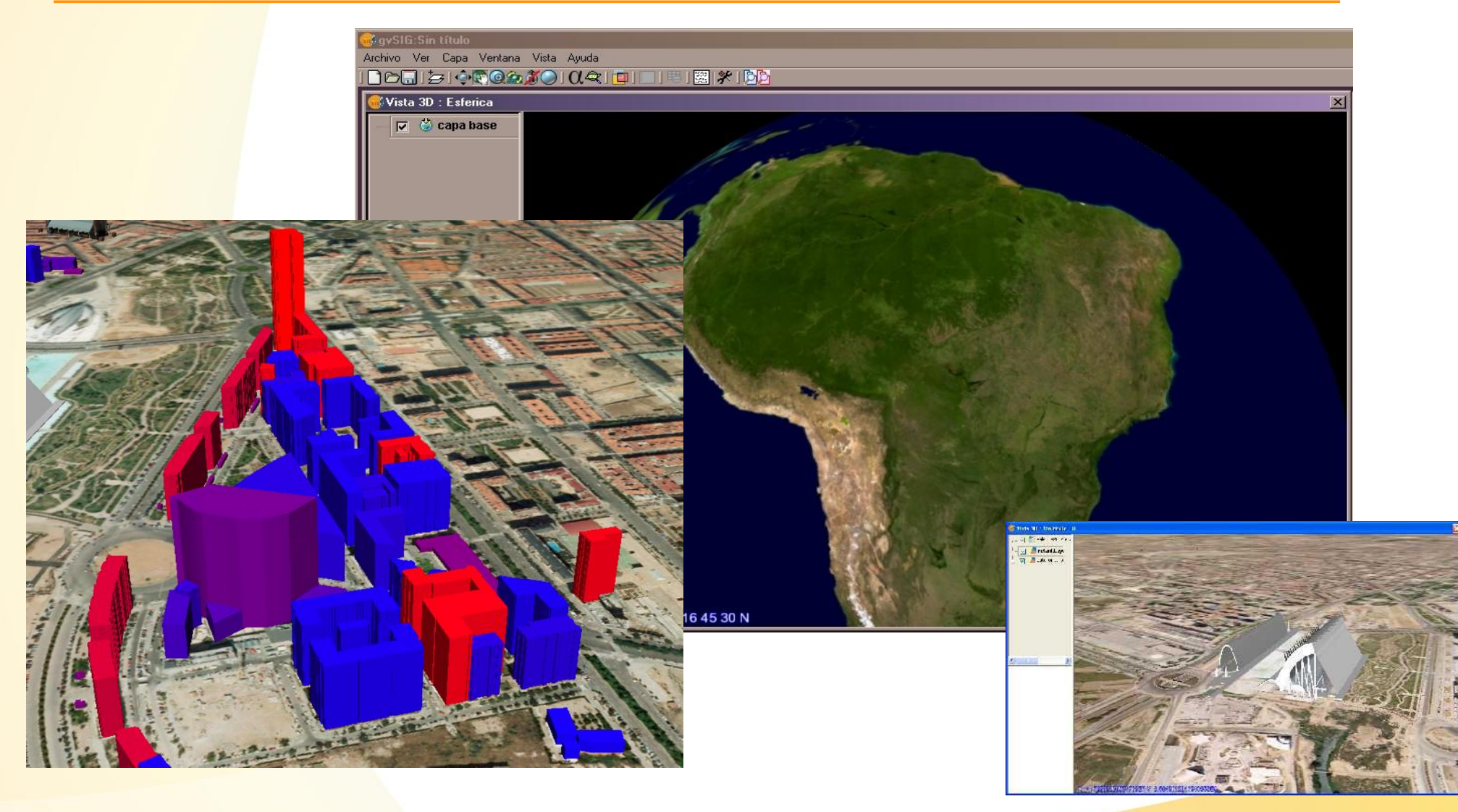

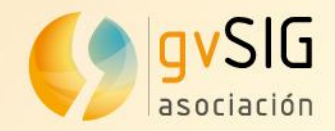

#### Vistas 3D: MDT con capa wms <http://www.youtube.com/watch?v=jUXuNPlfOB4>

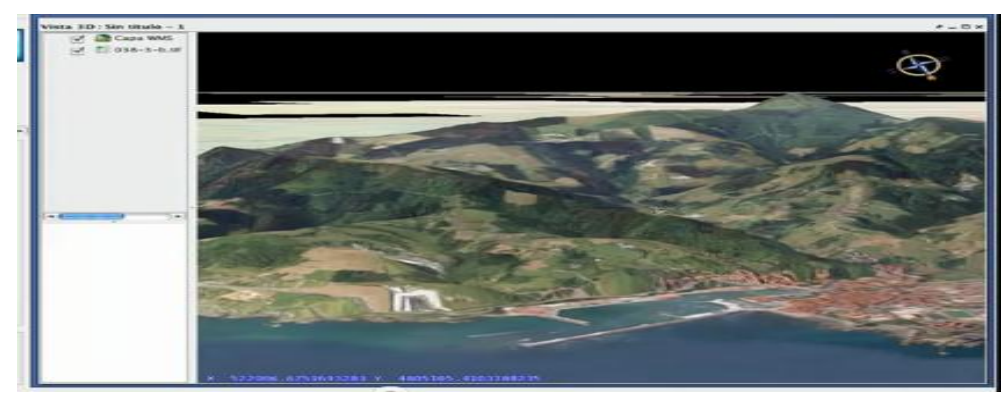

Vistas 3D: simbología vectorial por extrusión http://www.youtube.com/watch?v= luDcRpaC4U

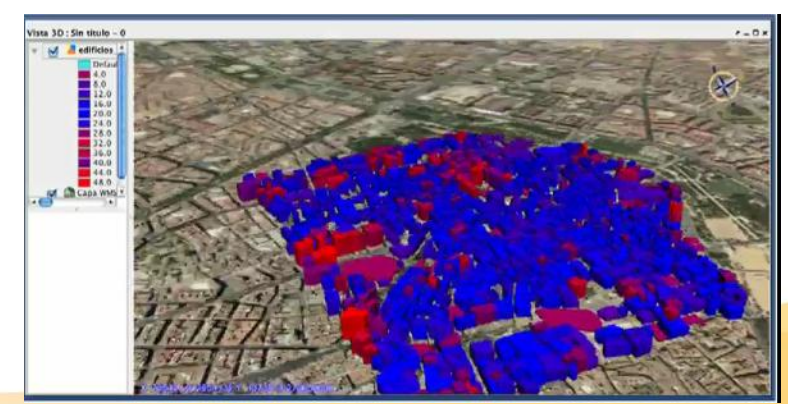

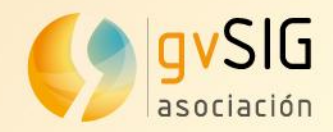

Integración con otros proyectos libres aplicados a geomática:

**Mapserver** y **Geoserver**: publicación de capas IDE desde las vistas de gvSIG

*o i3Geo:* herramienta de webmapping BRASIL, visualización y edición de IG

**Grass**: acceso a todos los algoritmos de Grass.

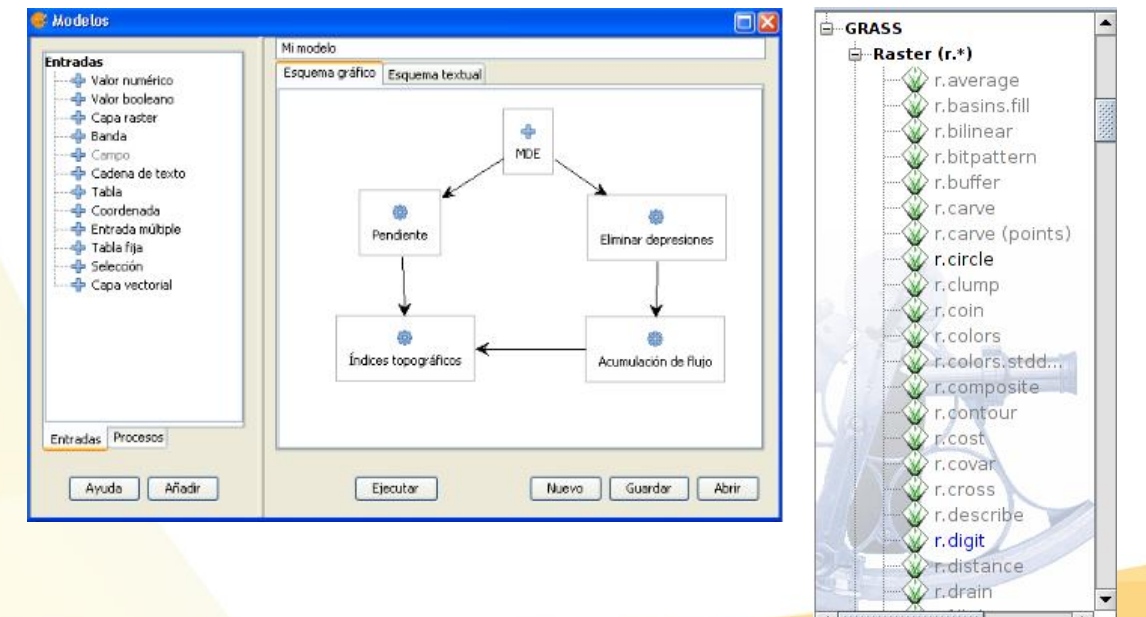

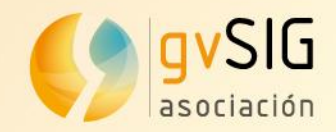

gvSIG Mobile permite el trabajo de campo para técnicos SIG. Es posible crear IG, actualizar la existente, sincronizando con gvSIG Desktop. Está actualmente traducido a 9 idiomas.

- *O* Visor de IG: formatos vector y raster, CRS
- **Simbología** y etiquetado
- **Soporte GPS: manual y automático**
- Edición IG
- Filtrado y selección de IG
- **ACCESO Capas IDE: wms, wfs**
- Gestión de POIs

gvSIG Mini es un visor de mapas raster tileados capaz de acceder a distintos servicios de datos: wms, OSM, Googlemaps, etc. Gestiona POIs, calculando rutas entre POIs, haciendo búsquedas, etc. www.gvsig.com

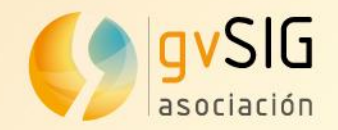

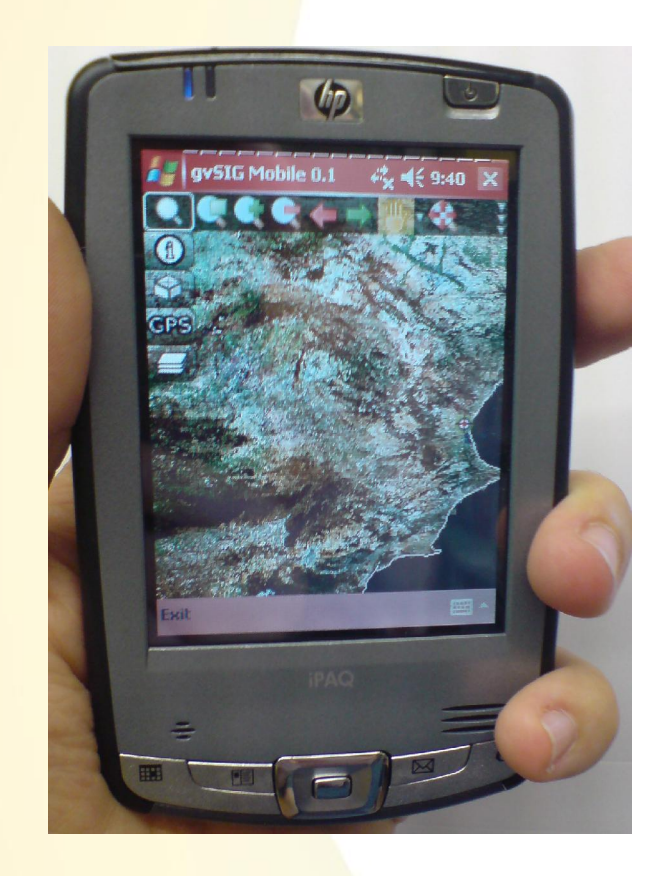

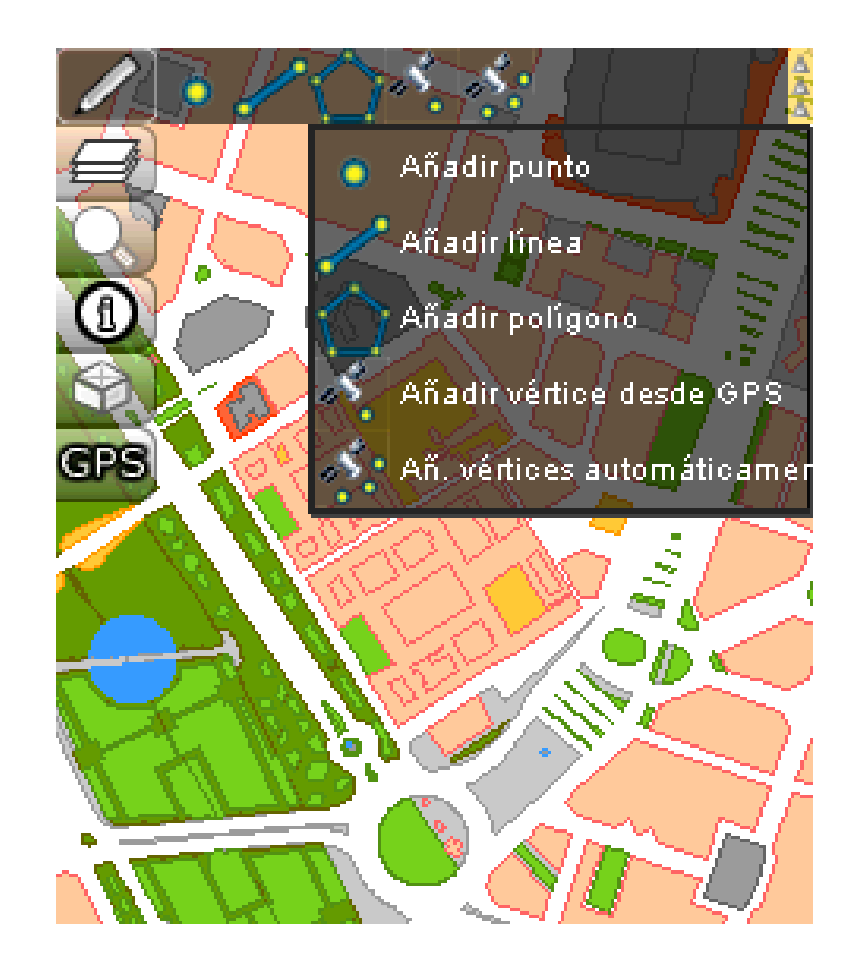

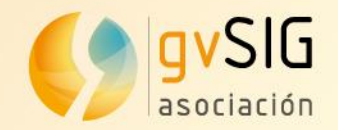

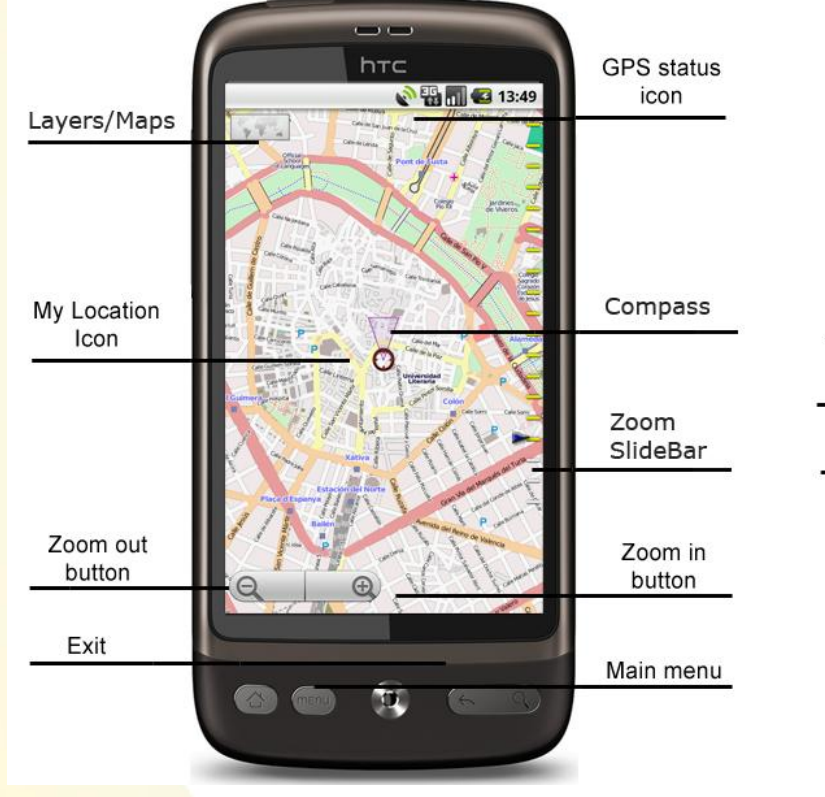

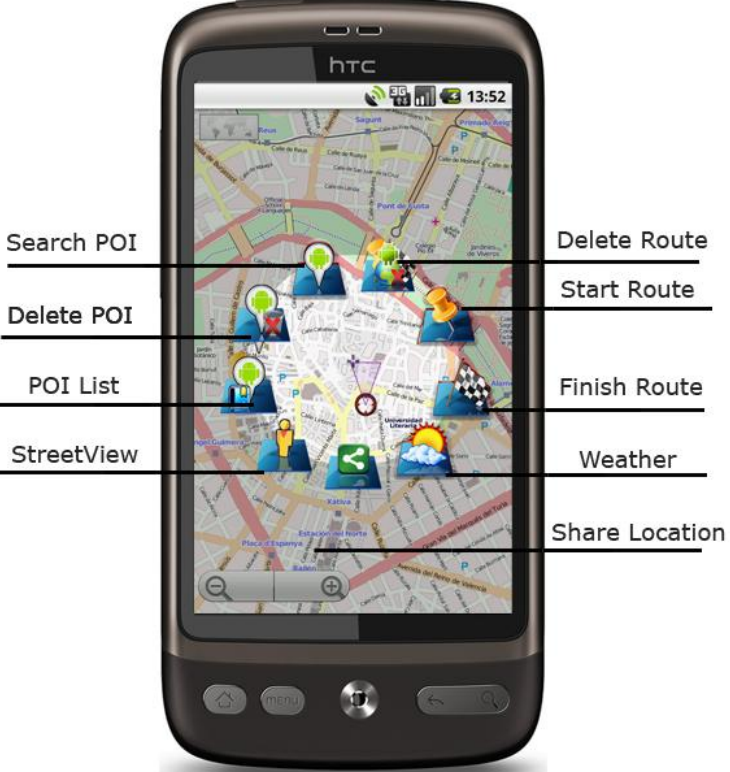

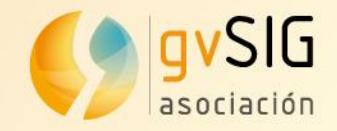

### Contenidos

1. Presentado gvSIG. Origen y evolución del proyecto

2. Características y capacidades gvSIG

3. gvSIG y las IDES

4. Comunidades y colaboración: Asociación gvSIG

5. Preguntas. Debate

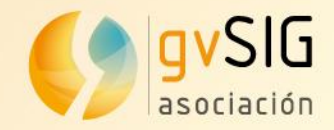

### 3. gvSIG y las IDES

gvSIG conceptualmente es concebido como un SIG de Escritorio, pero basado en el nuevo paradigma de la geomática, las Infraestructuras de Datos Espaciales IDE's, por lo tanto, gvSIG es un Cliente Pesado IDE y está orientado al uso de estándares INTEROPERABLES. A la vez existen extensiones para facilitar la publicación de servicios interoperables fundamentales para la creación de Nodos IDE

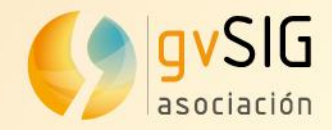

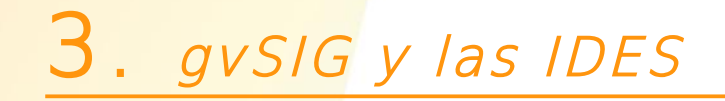

#### IDE's: cliente y publicación de servicios OGC <http://www.youtube.com/watch?v=Asl86D5TTL4>

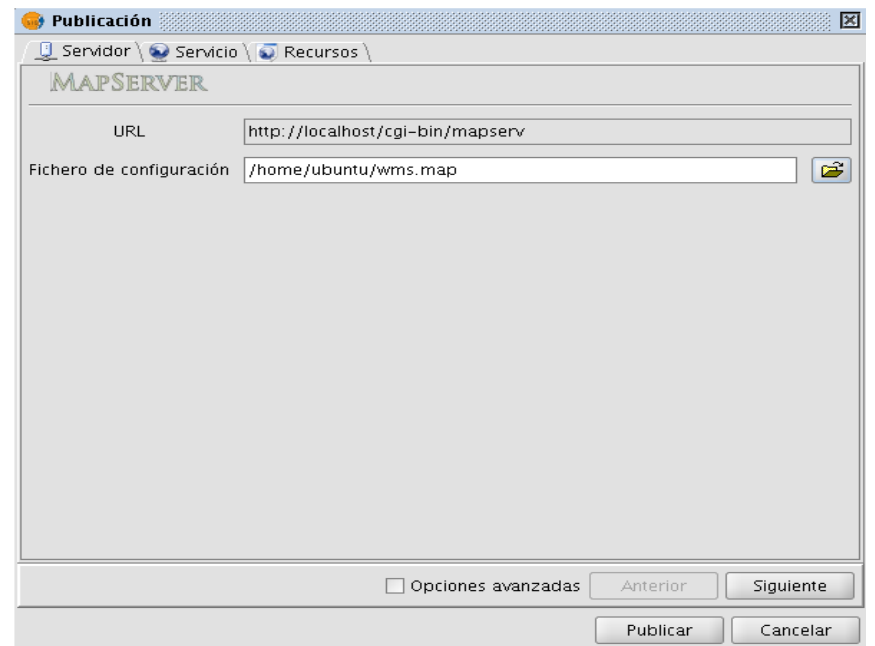

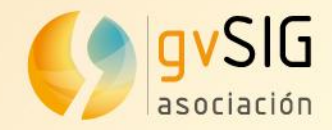

3. gvSIG y las IDES

#### IDE's: cliente de servicios OGC Nomenclator <http://politube.upv.es/play.php?vid=46836>

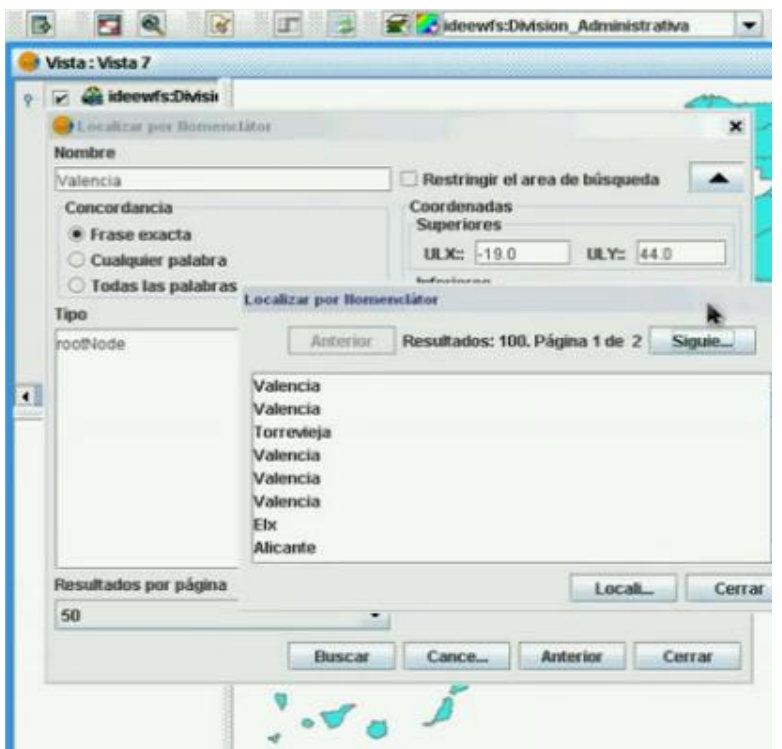

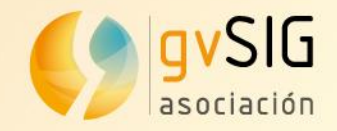

### Contenidos

1. Presentado gvSIG. Origen y evolución del proyecto

- 2. Características y capacidades gvSIG
- 3. gvSIG y las IDES

4. Comunidades y colaboración: Asociación gvSIG

5. Preguntas. Debate

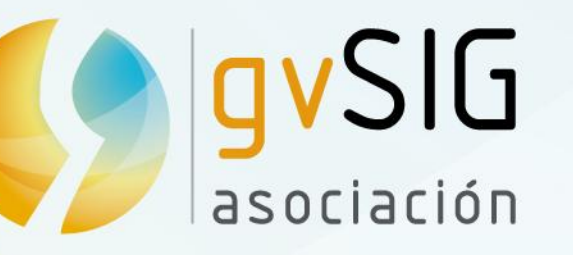

# ¡Muchas gracias por participar!

**Alvaro Anguix** Director General aanguix@gvsig.com **Victoria Agazzi** Responsable Comunidades vagazzi@gvsig.com

**Valenty Gonzalez** Director Latinoamérica y Caribe Responsable de formación vgonzalez@gvsig.com

*This document is distributed under the CC BY-SA 3.0 [creative commons](http://creativecommons.org/licenses/by-sa/3.0/) license.*

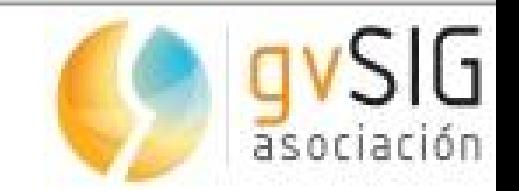